## **JMD Training and Consultancy Computer and Professional Development Specialists 020 8108 0298, 07477 578418**

[www.jmdtraining.co.uk](http://www.jmdtraining.co.uk/) [info@jmdtraining.co.uk](mailto:%20info@jmdtraining.co.uk) **April 2019 Newsletter**

### **Our news**

As we approach the start of a new financial year, do you have new training budgets to use? If so, why not make use of at least some of the budget sooner rather than later, thereby making your staff more efficient and effective sooner rather than later?. We offer a range of **[Microsoft Office](http://www.jmdtraining.co.uk/microsoft-office-training)  [training](http://www.jmdtraining.co.uk/microsoft-office-training)**, other **[IT package training](http://www.jmdtraining.co.uk/it-training)** and **[Personal Development training](http://www.jmdtraining.co.uk/personal-development-training)**.

Are you an organisation affected by the new **Making Tax Digital** rules? If so, we can help by offering personalised training in **[Xero](http://www.jmdtraining.co.uk/it-training/xero-training)**, **[QuickBooks](http://www.jmdtraining.co.uk/it-training/quickbooks-training)** and **[Sage](http://www.jmdtraining.co.uk/it-training/sage-line-50-training)**, sitting with you in your office, looking at your accounts.

Remember that we **come to you - training is delivered at YOUR site and can all be tailored to YOUR needs, even using YOUR files if required**.

We are proud of our experience and authority in training and consulting in IT packages and personal development skills. For a full list of our courses, visit [http://www.jmdtraining.co.uk.](http://www.jmdtraining.co.uk/)

#### **If Only I'd Known That Blog**

If only I had £50 for every time someone says to me during a training session 'If only I'd known that last week…' So, I have set up a blog with some of the answers that have proved very useful to people. You can see this at <http://ifonlyidknownthat.wordpress.com/>

#### **For example:**

# **Microsoft Excel - the IFS function**

Are you using **Office 365**? If so, instead of a **nested IF**, you can use the new **IFS function**.

Consider the example below:

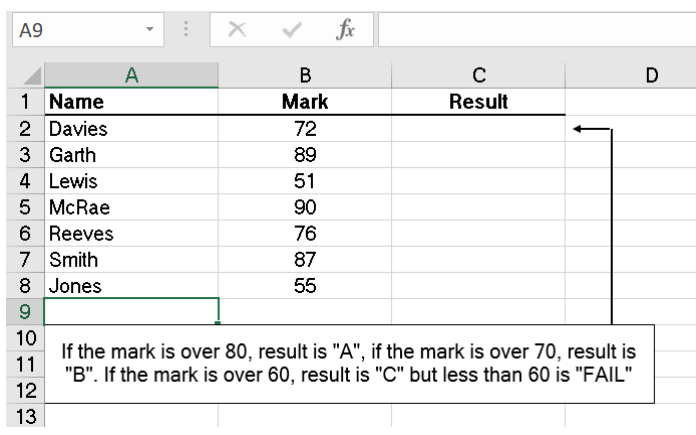

We would generally use a nested IF to work out the exam score, the formula being:

#### **=IF(B2>80,"A",IF(B2>70,"B",IF(B2>60,"C","FAIL")))**

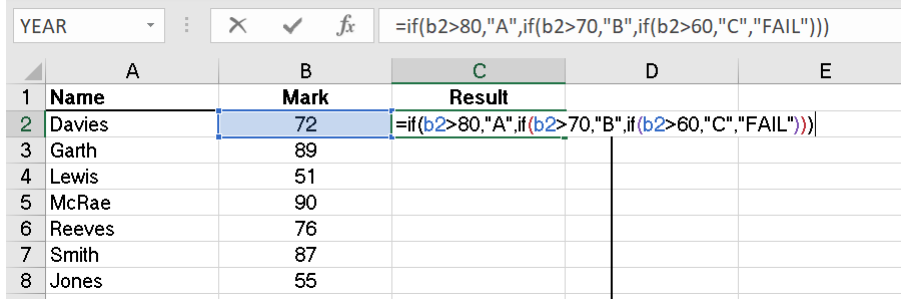

Now, using Office 365, we can use an IFS function, where the syntax is

**=IFS(logical test1, value if true, logical test2, value if true, logical test3, value if true, ……)**

so in this case:

```
=IFS(B2>80,"A",B2>70,"B",B2>60,"C",B2<=60, "FAIL")
```
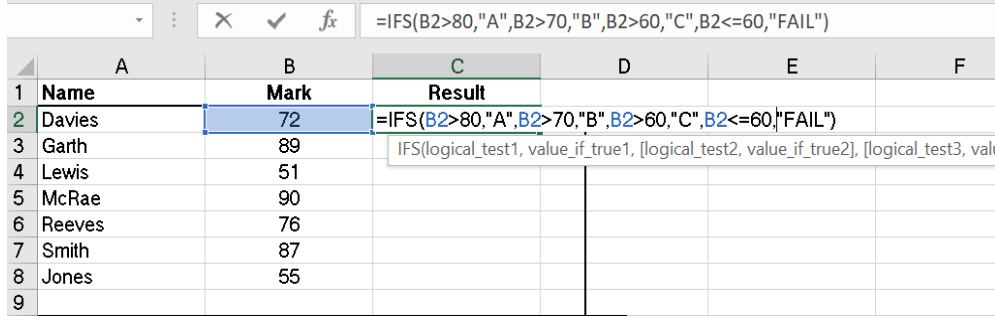

Find out more about our **[Microsoft Excel training](http://www.jmdtraining.co.uk/microsoft-office-training/microsoft-excel-training)** or our **[Office 365 training](http://www.jmdtraining.co.uk/microsoft-office-training/office-365-training-and-workshops)**.

## **Microsoft Excel - finding someone's school year from their date of birth**

School years run from September to August, so in general it depends on both the month that a child is born in as well as the year.

So if you have a list of dates of births and need to work out the school year that a child would be in for the next school year i.e. 2019 – 2020, what formula would you need?

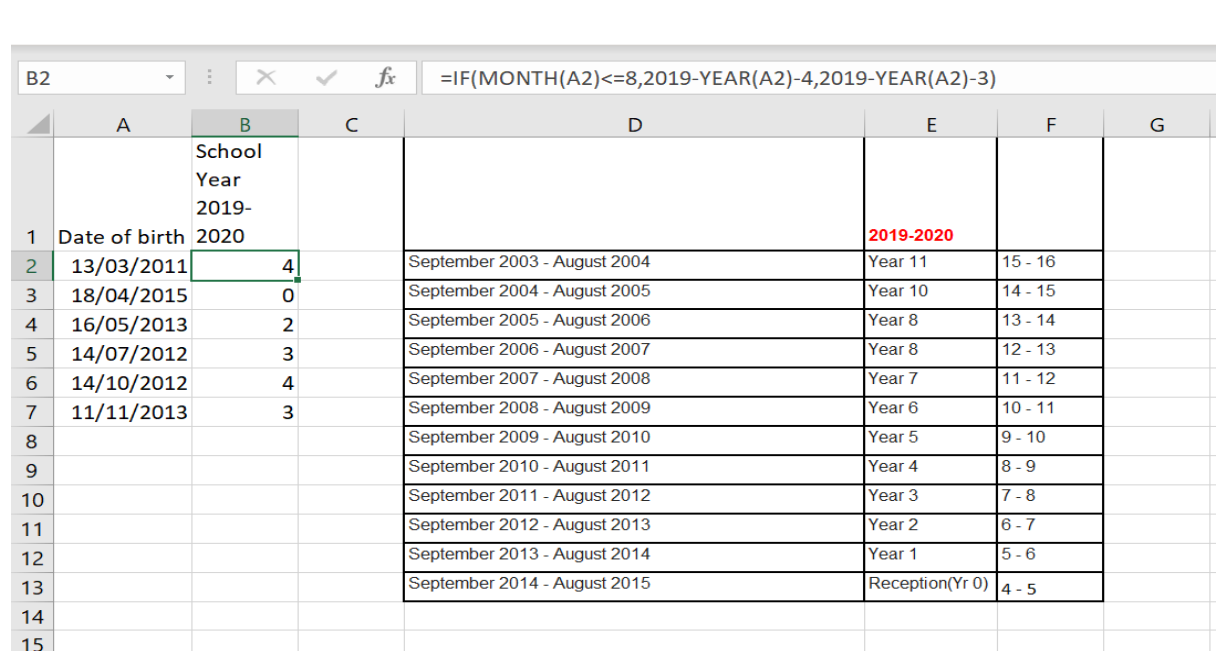

An **IF** statement will solve the issue. We need to see whether the month of someone's date of birth is less than or equal to 8.

The formula to use is

#### **=IF(MONTH(A2)<=8,2019-YEAR(A2)-4,2019-YEAR(A2)-3)**

This works well for the school year beginning Sep 2019 but what if I wanted a formula that would work for any school year in the form of Sep 20xx to Aug 20xx+1.

If we put the school year in the form **20xx – 20xx+1** in the top cell of a column. The formula would become

#### **=IF(MONTH(A2<=8),LEFT(\$C\$1,4)-YEAR(A2)-4,LEFT(\$C\$1,4)-YEAR(A2)-3)**

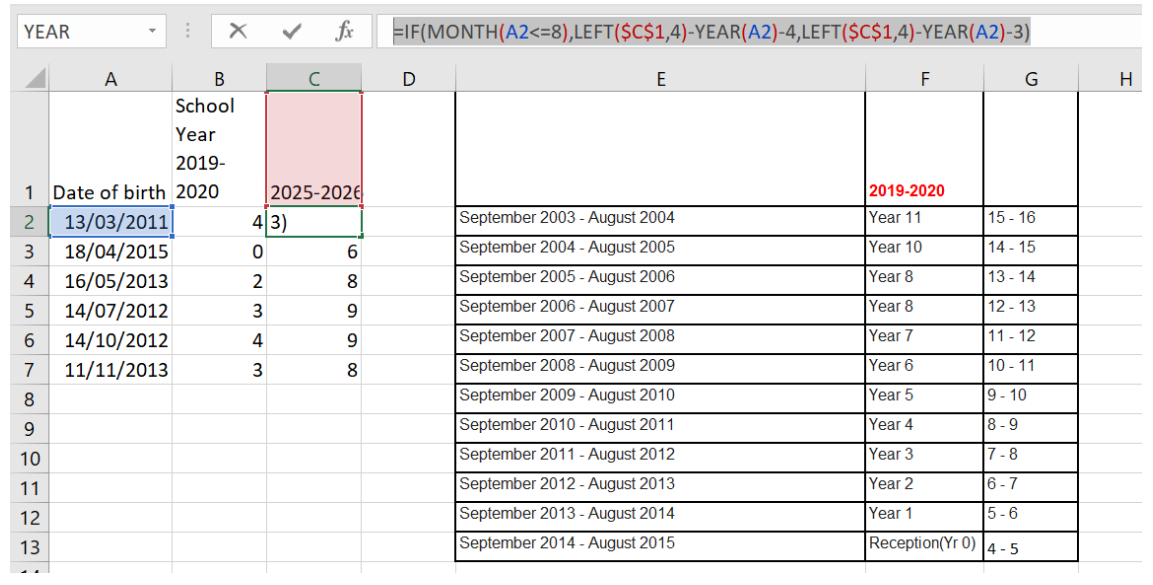

Find out more about our Excel training [London](http://www.jmdtraining.co.uk/microsoft-office-training/microsoft-excel-training)

## **Body Language**

You can learn a lot about how a person is feeling by studying their body language. If you are a coach or a trainer this is important. Remember though, that it works both ways and they can also gauge how we are feeling!

If someone is talking to you, how would you feel if they started behaving as follows?

- 1. Their shoulders are sagging?
- 2. They shrug their shoulders?
- 3. They avoid looking at you?
- 4. They pace around whilst talking?
- 5. They twine their hair round a finger?
- 6. They blush?
- 7. They look directly at you?

These are things we consider in various of our courses: **[Coaching Skills training](http://www.jmdtraining.co.uk/personal-development-training/coaching-skills-training)**, **[Communication Skills training](http://www.jmdtraining.co.uk/personal-development-training/communication-skills-training)**, **[Train the Trainer training](http://www.jmdtraining.co.uk/personal-development-training/train-the-trainer-training)**, **[Train the IT Trainer training](http://www.jmdtraining.co.uk/personal-development-training/train-the-it-trainer-training)**, etc.

Maybe 2019 will be the year you decide to upgrade to **Microsoft Office 2016** or **Microsoft Office 365!** If so, we provide upgrade training, workshops and floorwalking to enable your staff to quickly get up-to-speed and ensure no loss of productivity.

We offer [Microsoft Office 2016 upgrade workshops](http://www.jmdtraining.co.uk/microsoft-office-training/office-2016-upgrade-training-and-workshops) and [Microsoft Office 365 upgrade workshops](http://www.jmdtraining.co.uk/microsoft-office-training/office-365-upgrade-training/)  [and floorwalking.](http://www.jmdtraining.co.uk/microsoft-office-training/office-365-upgrade-training/)

If you would like a free guide on the major changes between Office 2010 and Office 2016 and insight into the new features available in Microsoft Office 2016, please contact us at [info@jmdtraining.co.uk](mailto:info@jmdtraining.co.uk) and we will be happy to send you a pdf version of this guide.

[follow on Twitter](https://www.twitter.com/JanetDonbavand/) | friend on Facebook | [forward to a friend](http://us2.forward-to-friend.com/forward?u=57e6cd5c53ab47d556d5472c8&id=5c117556c5&e=)

*Copyright © 2019* **JMD Training and Consultancy** *All rights reserved.*

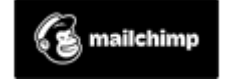

[unsubscribe from this list](https://jmdtraining.us2.list-manage.com/unsubscribe?u=57e6cd5c53ab47d556d5472c8&id=798f8a6f3a&e=&c=5c117556c5) | [update subscription preferences](https://jmdtraining.us2.list-manage.com/profile?u=57e6cd5c53ab47d556d5472c8&id=798f8a6f3a&e=)